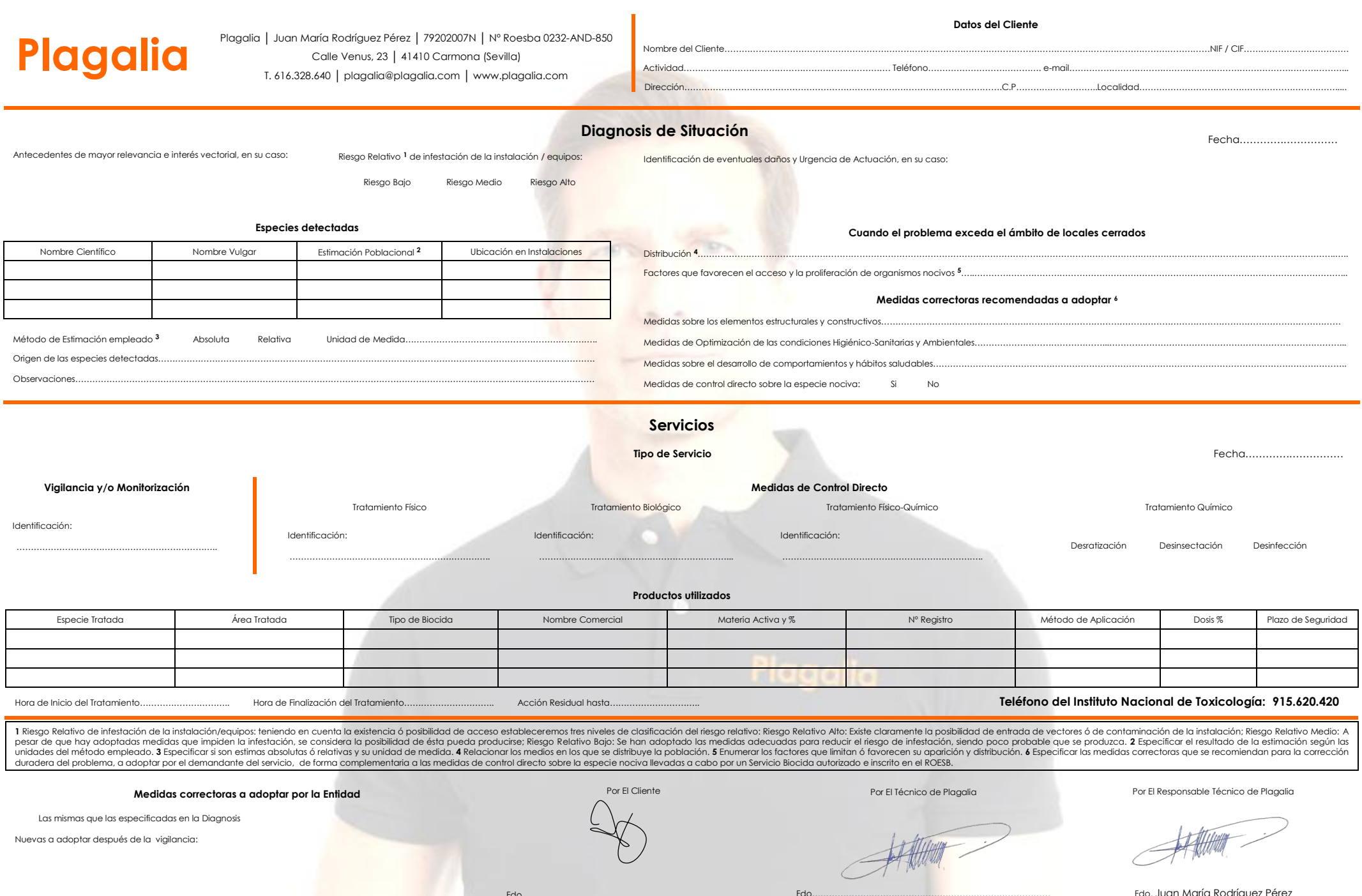

Fdo………………………………………………………………………… Fdo…………………………………………………………………………

**All Royalds** 

Fdo. Juan María Rodríguez Pérez